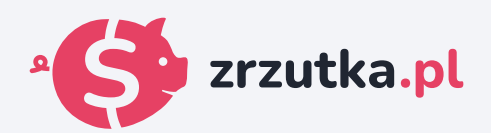

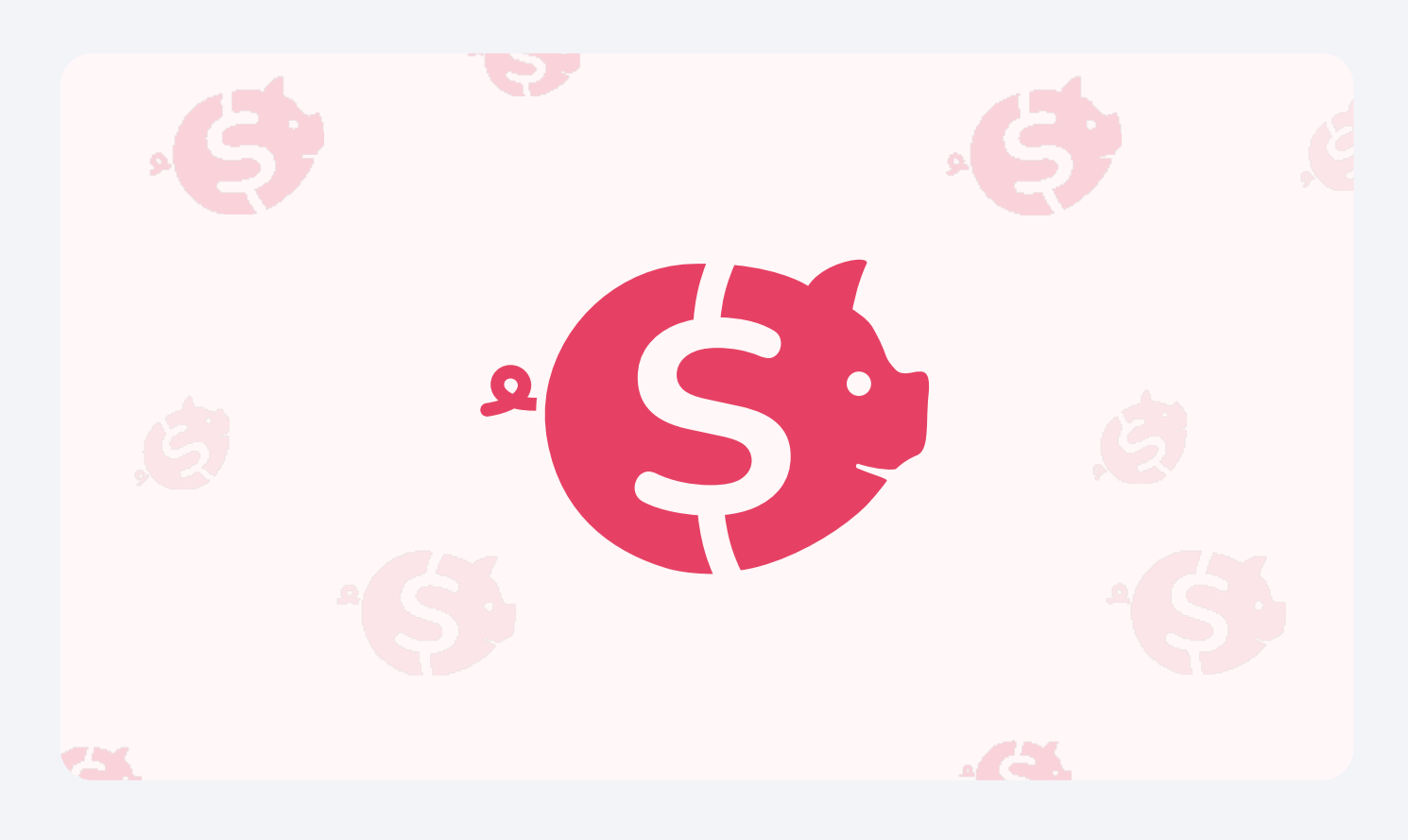

## **Zmiana kodu, trójka z przodu kontynuacja**

Zeskanuj kod qr aparatem telefonu lub wejdź pod adres https://zrzutka.pl/rdg23n

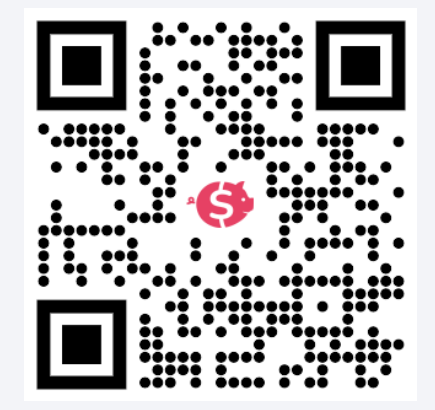